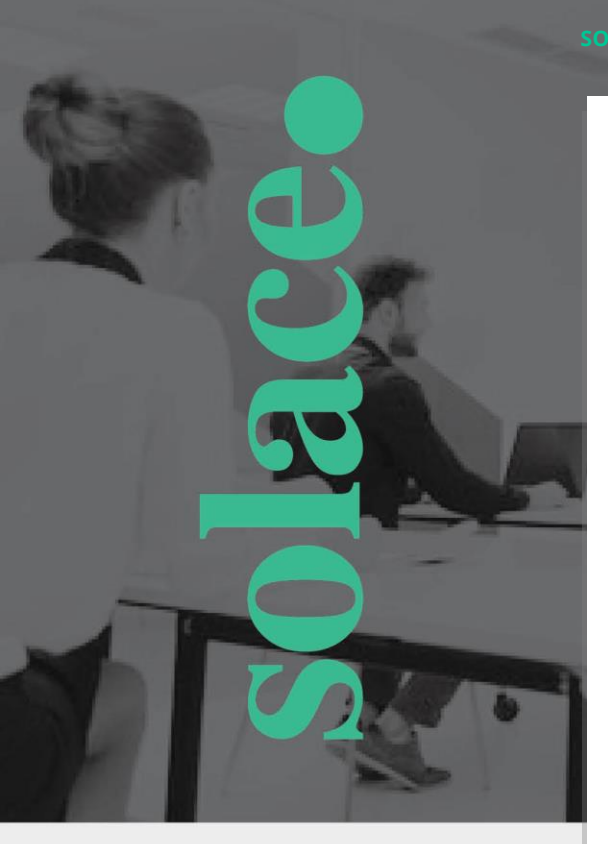

**Delivery Method:** Instructor-led private on-site classroom

**Course Duration:** Three days of training

**Target Audience:** This course is designed for developers, engineers, system administrators, and operations staff responsible for configuring, managing, and monitoring Solace PubSub+ Message Brokers. It's also suited for those who want to learn the basics of application development using Solace Enterprise APIs.

#### **Prerequisites:**

- **•** Basic understanding ofTCP/IP networking concepts
- **•** Prior knowledge of Enterprise Integrations using messaging is helpful but not required

**Pricing:** Please contact us at **[services@solace.com](mailto:services@solace.com)**

**More Information:** To learn more, contact your account executive or email **[services@solace.com.](mailto:services@solace.com)**

# **INTRODUCTION TO SOLACE ADMINISTRATION**

#### **Course Overview**

This intensive, three day, instructor-led course provides an introduction into operational management of Solace products, and how to configure & administer various features for applications which leverage Solace messaging. The course begins with a general overview of Solace technology and administration tool basics. It continues with some advanced topics on configuration, monitoring, security administration, troubleshooting, and managing Solace's various messaging features. The course also covers an overview of the high availability models, data replication, and disaster recovery features of the Solace PubSub+ appliance and software. We will also cover how to bridge data between geographic locations and environments. There are some additional overview topics also available in this course, such as opening tickets with Solace Support, interaction with support and escalation procedures, Caching with Solace, monitoring with ITRS Geneos solution, and messaging with REST. Most modules are accompanied with lab exercises that provide hands-on experience.

#### **Course Objectives**

Upon completion of this course, participants will be able to do the following:

- **•** Understand at a high level the various features and capabilities provided by the Solace product line, and how to administer them
- **•** Configure Solace Message Brokers for role-based administration
- **•** Setup, secure, and monitor messaging environments for applications
- **•** Configure guaranteed delivery, and implement exchange patterns for applications that are not tolerant to data loss
- **•** Troubleshoot and monitor health of Solace products
- **•** Understand how to deploy Solace messaging for High Availability and Disaster Recover

# **COURSE MODULES**

#### **Introduction**

#### **The Motivation for Solace**

- **•** Introduction to Messaging Concepts
- **•** Introduction to Solace product line

#### **Administration Fundamentals**

- **•** Solace Administration Basics
- **•** Exercise: SolAdmin & CLI basics
- **•** Role-based Administration
- **•** Solace Virtualization Overview
- **•** Exercise: Create Message-VPNs

# **Solace Messaging Fundamentals**

#### **Non-Persistent Messaging**

- **•** Topics Structures and Hierarchies
- **•** Non-Persistent Messaging Overview
- **•** Load Balancing Consumption (DTO)
- **•** Consumption Performance (Eliding)
- **•** Exercise: Implement & validate Publish-Subscribe pattern

#### **Authentication & Authorization**

**•** Client Application Authentication Overview

- **•** Authorization Rules & Profile
- **•** Exercise: Configuring client usernames, Client-Profiles, ACL profiles

### **Persistent Messaging**

- **•** Introduction to Guaranteed Messaging
- **•** Guaranteed Messaging Patterns
- **•** Guaranteed Messaging Management
- **•** Exercise: Implement & validate messaging patterns using Queues

# **Operational Management Monitoring & Troubleshooting**

- **•** Monitoring Overview
- **•** Managing Logs with Syslog Integrations
- **•** Monitoring using SEMP
- **•** Exercise: Automating provisioning tasks using SEMPv2
- **•** Exercise: Troubleshooting common application & messaging problems

#### **Managing Solace**

- **•** System Backups
- **•** Configuration Backup
- **•** Exercise: Backing up Message-VPN configurations
- **•** System Upgrades

# **Robustness & Fault Tolerance**

- **•** High Availability
- **•** Disaster Recovery and Data Replication

### **Federation**

- **•** Bridging Solace Messaging
- **•** Exercise: Setup VPN Bridges
- **•** Multi-Node Routing
- **•** Exercise: Setup a Solace messaging network using MNR

## **Support Protocols**

- **•** Opening tickets with Solace Support
- **•** Interaction with Support & Ticketing System
- **•** Escalation Procedures

## **Optional**

- **•** Caching with Solace (SolCache)
- **•** Monitoring with ITRS Geneos (SolGeneos)
- **•** Solace messaging using REST

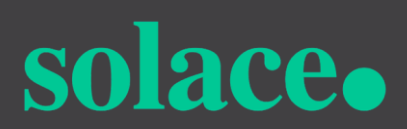

Copyright Solace **https://solace.com**  Revised: 05.01.2018